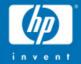

# OpenVMS Utilities update

#### October 2004

Guy Peleg OpenVMS Systems Division Hewlett-Packard Company dcl@hp.com

> © 2004 Hewlett-Packard Development Company, L.P. The information contained herein is subject to change without notice

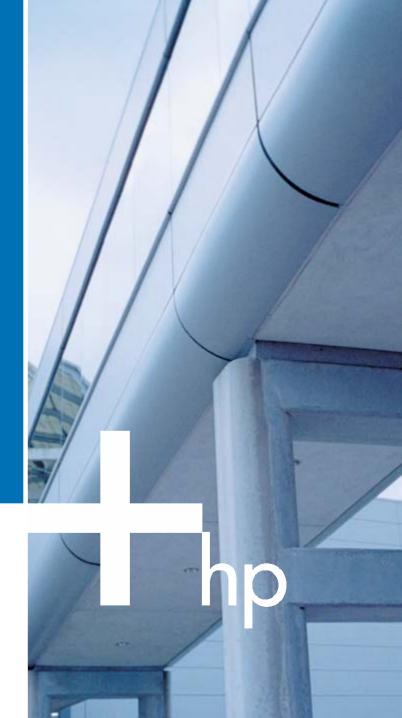

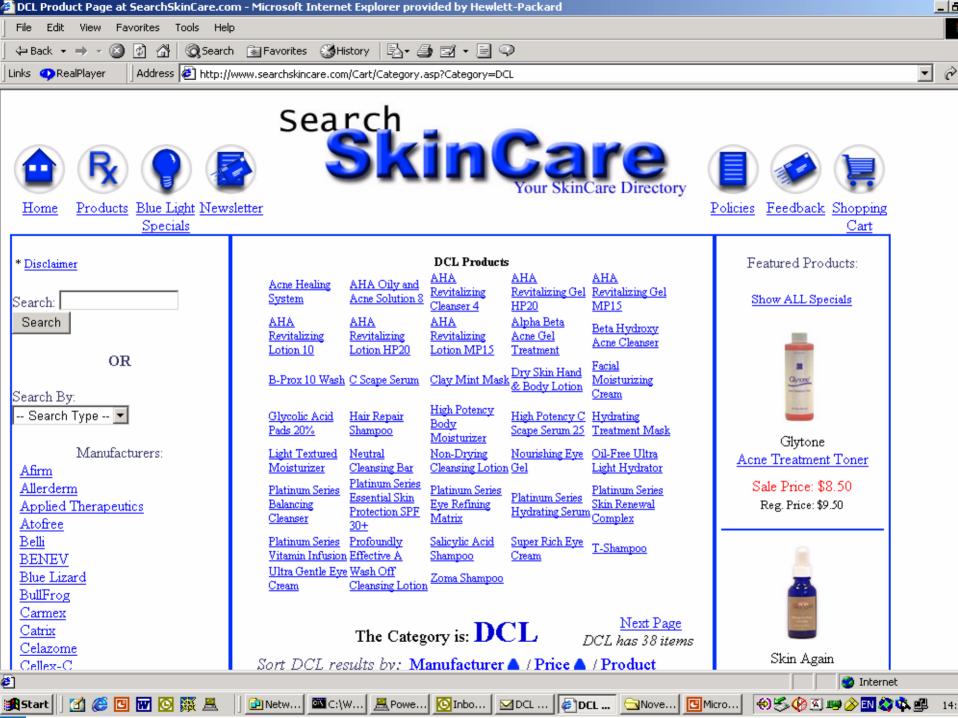

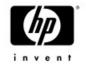

### Agenda

- Quick overview
  - V7.3-2 features
  - IA64 port
- EDCL phase II
- V8.2 new features

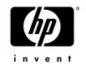

# Summary of V7.3-2 new features

- Resetting device counters

   \$ SET DEVICE/RESET=(ERROR,OPERATION)
- B2B support
  - SET PROC/UNITS=(BYTES, BLOCKS)
  - -JPI\$\_UNITS
- Lexical functions
  - -New shadowing item codes in \$GETDVI
  - -F\$UNIQUE
  - F\$DELTA\_TIME
  - New (DCL only) F\$GETSYI item codes - F\$GETQUI (FILE\_DID,FILE\_DEVICE)

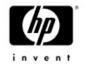

# Summary of V7.3-2 new features

- Significant performance enhancements to COPY, SEARCH and the LINKER
- Support image sections up to 1GB (was 32MB)
  SHOW CLUSTER
- DIRECTORY/SELECT=SIZE=UNUSED
- VMSINSTAL no broadcast option
- TYPE/TAIL support records exceeding 512 bytes
- RECALL/ALL and RECALL/SEARCH
- EDCL phase I

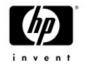

#### Summary of V7.3-2 new features

# • VMS732 DCL-V0200 TIMA kit should be installed on every system running V7.3-2

- Lexical function F\$ENVIRONMENT returns wrong results in subroutines running in batch mode
- -ACCVIO while accessing the RECALL buffer
- VMS732\_DCL-V0300 will be shipped soon
  We uncovered a bug in the symbol manipulation code
  DCL loop will run ~30% faster

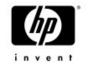

#### OpenVMS I64 port

- Utilities port is done
- Very few issues seen during the port
- DCL changed to run two threads using common threading package

   Ease context switch between user images and DCL supervisor mode processing
   ALPHASUBS.MAR ported to IA64SUBS.S
- SYS\$PAL\_CHMS is called to change mode to supervisor
- Small tweak to LOGINOUT.EXE

   Required for Multi step batch jobs (not supported in V8.0)

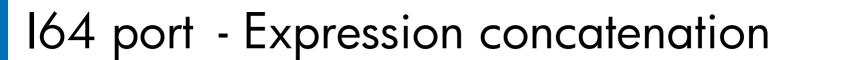

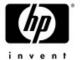

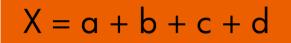

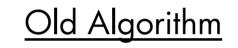

New Algorithm

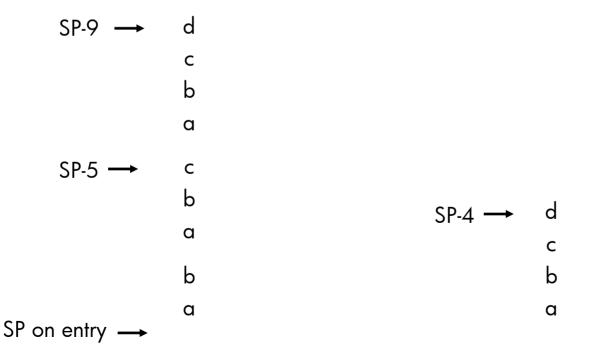

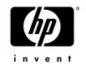

#### Agenda

#### Quick overview of V7.3-2 features

#### • EDCL phase II

• V8.2 new features

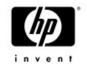

# EDCL phase I

- Command length increased to 4096 bytes
   -8192 bytes using the hyphen sign
- Symbol size increased to 8192 bytes
   Large symbols can now be displayed
- The Recall buffer was modified to support long commands -CLUE PROC/RECALL modified as well
- WRITE & READ buffers increased to support 8192 length records
- Supervisor stack increased to 128KB (was 32KB)
- Full support in command procedures/interactive commands/programs

10/31/2004

OpenVMS Technical Update Days – October 2004

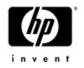

# EDCL phase I

- LIBRTL routines modified
  - LIB\$SET\_SYMBOL
  - LIB\$GET\_SYMBOL
  - LIB\$GET\_COMMAND
  - LIB\$DO\_COMMAND
  - LIB\$GET\_FOREIGN
- CRTL (argv,argc)
- The change is transparent to CLI\$\* routines
- TCP/IP and DECNET were modified to support large buffers
- Full support from Lexical functions
  - Cluster lexicals use 1024 bytes buffer to maintain compatibility
- Check your code for assumptions of command line length

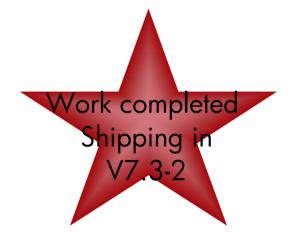

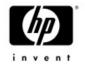

#### Example

\$ sym=" This is a very long symbol used to demo the new EDCL symbol length"
\$ write sys\$output f\$length(sym)

67

\$ long\_sym = sym+sym+sym+sym+sym+sym+sym+sym \$ long\_sym = long\_sym + long\_sym + long\_sym + long\_sym \$ write sys\$output f\$length(long\_sym) 2680 \$ show sym long\_sym

LONG\_SYM = " This is a very long symbol used to demo the new EDCL symbol length This is a very long symbol used to demo the new ED

CL symbol length This is a very long symbol used to demo the new EDCL symbol length This is a very long symbol used to demo the new EDCL symbol length This is a very long symbol used to demo the new EDCL symbol length This is a very long symbol used to demo the new w EDCL symbol length This is a very long symbol used to demo the new EDCL symbol length This is a very long symbol used to demo the new EDCL symbol length This is a very long symbol used to demo the new EDCL symbol length This is a very long symbol used to demo th e new EDCL symbol length This is a very long symbol used to demo the new EDCL symbol length This is a very long symbol used to demo the new EDCL symbol length This is a very long symbol used to demo the new EDCL symbol length This is a very long symbol used to dem o the new EDCL symbol length This is a very long symbol used to demo the new EDCL symbol length This is a very long symbol used to d emo the new EDCL symbol length This is a very long symbol used to demo the new EDCL symbol length This is a very long symbol used to demo the new EDCL symbol length This is a very long symbol used to demo the new EDCL symbol length This is a very long symbol used to demo the new EDCL symbol length This is a very long symbol used to demo the new EDCL symbol length This is a very long symbol use d to demo the new EDCL symbol length This is a very long symbol used to demo the new EDCL symbol length This is a very long symbol u sed to demo the new EDCL symbol length This is a very long symbol used to demo the new EDCL symbol length This is a very long symbol used to demo the new EDCL symbol length This is a very long symbol used to demo the new EDCL symbol length This is a very long symbol ol used to demo the new EDCL symbol length This is a very long symbol used to demo the new EDCL symbol length This is a very long sy mbol used to demo the new EDCL symbol length This is a very long symbol used to demo the new EDCL symbol length This is a very long symbol used to demo the new EDCL symbol length This is a very long symbol used to demo the new EDCL symbol length This is a very lon g symbol used to demo the new EDCL symbol length This is a very long symbol used to demo the new EDCL symbol length This is a very l ong symbol used to demo the new EDCL symbol length This is a very long symbol used to demo the new EDCL symbol length This is a very long symbol used to demo the new EDCL symbol length This is a very long symbol used to demo the new EDCL symbol length This is a ve ry long symbol used to demo the new EDCL symbol length"

# EDCL phase II – Extended token support

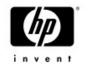

- EDCL Phase II increases the token size from 255 bytes to 4000 bytes
- Extended tokens allow file specifications to exceed 255 characters
   Need to use NAML blocks instead of NAM blocks
- DCL has been modified to support long file names
  - DCL OPEN
  - Command procedures
  - Redirection of SYS\$OUTPUT
  - RECALL/OUTPUT, RECALL/INPUT
  - F\$FILE
- Every product/Utility/Runtime library accepting file name as input is potentially impacted by this change
  - OpenVMS Guide for Supporting Extended DCL

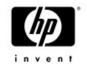

# EDCL phase II

- Extended token support is disabled by default
  - Minimize effect on applications
- System token size controlled by SYSGEN parameter DCL\_CTLFLAGS
  - Bit O controls the spawn algorithm
  - Bit 1 controls large tokens, bit clear extended token support disabled
- Process token size :
  - \$ SET PROCESS/TOKEN=EXTENDED | traditional
  - JPI\$\_TOKEN
  - SHOW PROCCES / TOKEN
- The token size may be toggled during the life of the process (traditional/extended) using the SET PROCESS command, no need to logout
- Public definitions for DCL command/token added to CLI\$ROUTINES.H
- Shipping with V8.2

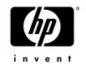

#### Agenda

- Quick overview of V7.3-2 features
- EDCL phase II
- V8.2 new features

#### All features available on both Alpha and IA64 unless stated differently

#### SEARCH

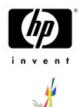

- Three new qualifiers has been added to the search utility
  - /WILDCARD\_MATCHING
    - Support wildcard searches
  - /LIMIT
    - Limit the number of matches displayed
  - /SKIP
    - Skip the first n matches
- Let's look at few examples
- IPL31> type test.txt
- first line
- second line
- third line
- fourth line
- fifth line
- sixth line

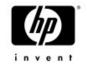

#### SEARCH.....examples

#### Wildcards search

IPL31> sea test.txt "\*c%n\*"
%SEARCH-I-NOMATCHES, no strings matched
IPL31> sea test.txt "\*c%n\*"/wil
second line

#### Skip the first 3 matches and display only 2 matches

IPL31> sea test.txt line/limit=2/skip=3 fourth line fifth line

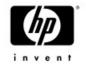

#### SEARCH.....examples

The new qualifier may be used to type a file from the middle, Here is an example of typing the file starting from the 3<sup>rd</sup> line....

IPL31> search test.txt/skip=3/match=nor
 "nonexistancestring"

fourth line

fifth line

sixth line

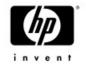

#### F\$LICENSE

- Returns TRUE if the product is licensed to run on the current node
   Supported only for DEC/CPQ/HP products
- On OpenVMS 164, the lexical function searches the Operating Environment database as well
- Used by VMSINSTAL.COM
   On 164 logical names are not the way to determine PAK existence
- Additional items codes may be added in the future (units loaded...)

```
IPL31> show licen openvms-i64-mcoe
Active licenses on node IPL31:
                               ---- Rating ---- -- Version --
----- Product ID ------
Product
                   Producer
                               Units PPL
                                           Activ Version Release
                                                                     Termination
OPENVMS-I64-MCOE
                   HP
                                  10
                                     1
                                            0
                                                    0.0
                                                       (none)
                                                                     (none)
IPL31> write sys$output f$license("vmscluster")
TRUE
IPL31> write sys$output f$license("unknown")
FALSE
IPL31>
```

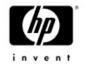

## F\$FID\_TO\_NAME

- Converts file id to file specification using LIB\$FID\_TO\_NAME
- Accepts two arguments, device name and file id
   The fid may be provided with or without brackets
- LIB\$FID\_TO\_NAME has been modified to support wild operations

\$ write sys\$output f\$fid\_to\_name("sys\$sysdevice","(2901,33,0)")
DISK\$BLUSKY\_XA77:[VMS\$COMMON.SYSEXE]SHOW.EXE;1

```
$ write sys$output f$fid("$1$dkc600","(9232,0,0)")
PEPTO:[GUY]LOGIN.COM;29
```

```
IPL31> write sys$output f$fid("sys$login",f$file("sys$login:sda.init","fid"))
PEPTO:[GUY]SDA.INIT;2
```

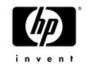

#### Better MULTIPATH support

- New lexical function F\$MULTIPATH
  - Functionality equivalent to SYS\$DEVICE\_PATH\_SCAN
  - Returns the displayable pathname for a given device
  - Can be used to return all displayable paths
  - Currently accepts only one item code MP\_PATHNAME
- Optional PATHNAME argument added to \$GETDVI and F\$GETDVI
- \$ write sys\$output -
- \_ f\$getdvi("\$1\$dga100","errcnt","PGB0.5000-1FE1-0000-0AF4")

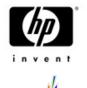

#### SHOW SYSTEM/IMAGE

- The /IMAGE qualifier adds a call to JPI\$\_IMAGNAME to retrieve the name of the current image
- May be used on remote systems that know nothing about the new qualifier
   SHOW SYSTEM/NODE=FOO /IMAGE
- May be combined with any existing qualifier
   SHOW SYSTEM/IMAGE/INTER to get list of images being executed by all the interactive users on the system

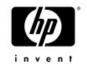

#### SHOW SYSTEM/IMAGE

| IPL31> sh                                                        | now sys/image                                                        |         |       |           |       |           |        |       |       |
|------------------------------------------------------------------|----------------------------------------------------------------------|---------|-------|-----------|-------|-----------|--------|-------|-------|
| OpenVMS X                                                        | AAU-T3Z on node                                                      | e IPL31 | 17-1  | MAY-2004  | 10:3  | 36:18.28  | Uptime | 0 00: | 33:20 |
| Pid                                                              | Process Name                                                         | State   | Pri   | I/O       |       | CPU       | Page   | flts  | Pages |
| 23E00401                                                         | SWAPPER                                                              | HIB     | 16    | 0         | 0     | 00:00:06  | .26    | 0     | 0     |
| 23E00407                                                         | CLUSTER_SERVER                                                       | HIB     | 14    | 12        | 0     | 00:00:00  | .02    | 149   | 209   |
|                                                                  | \$5\$DKA0:[SYS0.SYSCOMMON.][SYSEXE]CSP.EXE;1                         |         |       |           |       |           |        |       |       |
| 23E00408                                                         | SHADOW_SERVER                                                        | HIB     | 5     | 6         | 0     | 00:00:00  | .06    | 338   | 256   |
|                                                                  | \$5\$DKA0:[SYS0.SY                                                   | SCOMMON | 1.][s | YSEXE]SHA | DOW_  | _SERVER.E | XE;1   |       |       |
| 23E00409                                                         | CONFIGURE                                                            | HIB     | 8     | 15        | 0     | 00:00:00  | .01    | 118   | 130   |
|                                                                  | \$5\$DKA0:[SYS0.SY                                                   | SCOMMON | 1.][s | YSEXE]CON | FIGU  | JRE.EXE;1 |        |       |       |
| 23E0040A                                                         | USB\$UCM_SERVER                                                      | HIB     | 4     | 156       | 0     | 00:00:00  | .31    | 490   | 493   |
|                                                                  | \$5\$DKA0:[SYS0.SY                                                   | SCOMMON | 1.][s | YSEXE]USB | \$UCI | L_SERVER. | EXE;1  |       |       |
| 23E0040B                                                         | LANACP                                                               | HIB     | 14    | 59        | 0     | 00:00:00  | .10    | 418   | 265   |
|                                                                  | <pre>\$5\$DKA0:[SYS0.SYSCOMMON.][SYSEXE]LANACP.EXE;1</pre>           |         |       |           |       |           |        |       |       |
| 23E0040C                                                         | FASTPATH_SERVER                                                      | HIB     | 10    | 8         | 0     | 00:00:00  | .05    | 350   | 256   |
|                                                                  | <pre>\$5\$DKA0:[SYS0.SYSCOMMON.][SYSEXE]FASTPATH_SERVER.EXE;1</pre>  |         |       |           |       |           |        |       |       |
| 23E0040D                                                         | IPCACP                                                               | HIB     | 10    | 9         | 0     | 00:00:00  | .02    | 121   | 173   |
|                                                                  | <pre>\$5\$DKA0:[SYS0.SYSCOMMON.][SYSEXE]IPCACP.EXE;1</pre>           |         |       |           |       |           |        |       |       |
| 23E0040E                                                         | ERRFMT                                                               | HIB     | 7     | 121       | 0     | 00:00:00  | .12    | 364   | 418   |
|                                                                  | \$5\$DKA0:[SYS0.SYSCOMMON.][SYSEXE]ERRFMT.EXE;1                      |         |       |           |       |           |        |       |       |
| 23E0040F                                                         | CACHE_SERVER                                                         | HIB     | 16    | 2         | 0     | 00:00:00  | .01    | 94    | 128   |
|                                                                  | \$5\$DKA0:[SYS0.SYSCOMMON.][SYSEXE]FILESERV.EXE                      |         |       |           |       |           |        |       |       |
| 23E00410                                                         | OPCOM                                                                | HIB     | 6     | 49        | 0     | 00:00:00  | .03    | 183   | 150   |
|                                                                  | \$5\$DKA0:[SYS0.SYSCOMMON.][SYSEXE]OPCOM.EXE                         |         |       |           |       |           |        |       |       |
| 23E00411                                                         | AUDIT_SERVER                                                         | HIB     | 8     | 60        | 0     | 00:00:00  | .08    | 265   | 265   |
| <pre>\$5\$DKA0:[SYS0.SYSCOMMON.][SYSEXE]AUDIT_SERVER.EXE;1</pre> |                                                                      |         |       |           |       |           |        |       |       |
| 23E00412                                                         | JOB_CONTROL                                                          | HIB     | 8     | 51        | 0     | 00:00:00  | .05    | 157   | 239   |
|                                                                  | <pre>\$5\$DKA0:[SYS0.SYSCOMMON.][SYSEXE]JBC\$JOB_CONTROL.EXE;1</pre> |         |       |           |       |           |        |       |       |
| 23E00414                                                         | QUEUE_MANAGER                                                        | HIB     | 8     | 80        | 0     | 00:00:00  | .07    | 244   | 338   |

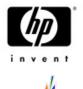

# DIRECTORY/SELECT=VERSION

DIR/SELECT=VERSION=MIN=xxx
DIR/SELECT=VERSION=MAX=yyy
\$ dir/sele=ver=(min=75,max=80)

```
Directory SYS$SYSROOT:[SYSMGR]
```

```
DECW$SERVER_0_ERROR.LOG;77 DECW$SERVER_0_ERROR.LOG;76
OPERATOR.LOG;75
```

```
Total of 3 files.
```

- Useful tool for detecting files approaching the maximum version limit
- \$ dir sys\$sysdevice:[000000...]\*.\* /sele=ver=min=32000

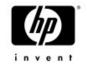

#### SHOW FASTPATH

meat> show fastpath
Fast Path preferred CPUs on MEAT 1-OCT-2004 06:28:28.34
Compaq AlphaServer GS140 6/525 with 6 CPUs

| Device: | Fastpath CPU: |
|---------|---------------|
| EBA0    | 7             |
| EWA0    | 8             |
| EWB0    | 7             |
| EWC0    | 6             |
| EWD0    | 5             |
| EWE0    | 9             |
| FGA0    | 9             |
| PEA0    | 6             |
| PKA0    | 8             |
| РКВО    | 7             |
| PKC0    | 6             |
| PKD0    | 5             |
| PKE0    | 4             |

| OpenVMS | TCP/IP | is | currently | running | on | CPU | 8 |  |
|---------|--------|----|-----------|---------|----|-----|---|--|
|         |        |    |           |         |    |     |   |  |

OpenVMS Lock Manager is currently running on CPU 5

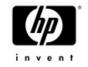

#### SHOW FASTPATH

Displays fastpath port assignment and usage
 Supported qualifiers - /CPU and /OUT

meat> sh fast/cpu=(8,5)
Fast Path preferred CPUs on MEAT 17-MAY-2004 04:52:40.64
Compaq AlphaServer GS140 6/525 with 6 CPUs

| Device: | Fastpath | CPU: |
|---------|----------|------|
| PKA0    | 8        |      |
| PKD0    | 5        |      |
| EWA0    | 8        |      |
| EWD0    | 5        |      |

OpenVMS TCP/IP is currently running on CPU 8 OpenVMS Lock Manager is currently running on CPU 5

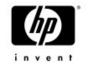

# Clusterwide logical names

- SHOW LOGICAL/CLUSTER
  - Displays all the logical names under the LNM\$CLUSTER table.
  - The /full qualifier parses the clusterwide bit in LNMB\$L\_FLAGS
- DEFINE/CLUSTER\_SYSTEM and ASSIGN/CLUSTER\_SYSTEM
  - Defines a logical name in the LNM\$SYSCLUSTER table
- DEASSGIN/CLUSTER\_SYSTEM
  - Deassigns a logical name from the LNM\$SYSCLUSTER table

## COPY

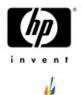

- CTRL-T AST routine has been added to the copy utility
  - Displays the progress of a COPY operation
- \$ copy sys\$system:sysdump.dmp [] /log
- Copying: SYS\$SYSROOT:[SYSEXE]SYSDUMP.DMP;1 (0% completed) 2032 blocks copied of 375777
- Copying: SYS\$SYSROOT:[SYSEXE]SYSDUMP.DMP;1 (3% completed) 11938 blocks copied of 375777
- Copying: SYS\$SYSROOT:[SYSEXE]SYSDUMP.DMP;1 (8% completed) 32766 blocks copied of 375777

What about "estimated time left"?

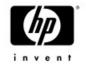

### DELETE / PURGE

- CTRL-T AST routine has been added to delete and purge
  - -Displays the file currently being deleted
  - If /GRAND specified, the total number of blocks/bytes deleted are also displayed

IPL31> del SYS\$SYSDEVICE:[TEST]\*.\*;\*
IPL31::\_TNA3: 15:19:20 DELETE CPU=00:00:08.44 PF=1359 IO=31790 MEM=231
Deleting: SYS\$SYSDEVICE:[TEST]DECW\$SERVER\_MAIN.EXE;1
IPL31::\_TNA3: 15:19:23 DELETE CPU=00:00:08.53 PF=1367 IO=32118 MEM=239
deleting: SYS\$SYSDEVICE:[TEST]NICONFIG.EXE;1

IPL31> del SYS\$SYSDEVICE:[TEST]\*.\*;\*/grand IPL31::\_TNA3: 15:20:21 DELETE CPU=00:00:10.35 PF=1628 IO=38407 MEM=207 Deleting: SYS\$SYSDEVICE:[TEST]CMS\$DW.EXE;1 75651 total blocks deleted

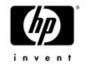

#### TRACEBACK

- Traceback information was not being displayed for resident images
  - Oracle blackmailed us to get it working ©
- The new trace image available for V7.3-1 and V7.3-2
  - -TIMA kits will be shipping soon
- With the completion of this change, Oracle will now support installing the main Oracle image resident
  - Requires a new Linker for V7.3-1
  - Approx. 30% performance enhancement for Oracle users
  - DISMNTSHR is now installed with /SHARE=ADDRESS

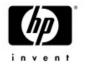

# CREATE & DELETE / MAILBOX

- Support creating temporary and permanent mailboxes from DCL
- The following qualifiers are supported for creating a mailbox from DCL
  - /MAILBOX
  - /PERMANENT (default is NOPERMANENT)
  - / MESSAGE\_SIZE
  - /BUFFER\_SIZE
  - /PROTECTION
  - /log
- The /MAILBOX qualifier has been added to DELETE
   DELETE/MAILBOX only marks the mailbox for deletion, the actual deletion of the device will occur when the reference count will drop to 0.

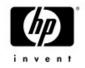

#### CREATE & DELETE / MAILBOX

\$ create/mailbox/message=1024/buffer=1024/perm/log my\_mbx %CREATE-I-CREATED, MBA40: created \$ show log my\_mbx "MY\_MBX" = "MBA40:" (LNM\$SYSTEM\_TABLE) \$ show dev mba40/full

Device MBA40:, device type local memory mailbox, is online, record-oriented device, shareable, mailbox device.

| Error count      | 0        | Operations  | completed 0                 |
|------------------|----------|-------------|-----------------------------|
| Owner process    |          | Owner UIC   | [SYSTEM]                    |
| Owner process ID | 00000000 | Dev Prot    | S:RWPL,O:RWPL,G:RWPL,W:RWPL |
| Reference count  | 0        | Default buf | fer size 1024               |

```
$ del/mail mba40 /log
%DELETE-I-MBXDEL, Mailbox MBA40 has been marked for deletion
$ show dev mba40
%SYSTEM-W-NOSUCHDEV, no such device available
$
```

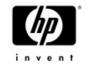

#### WRITE /NOWAIT

- The first time I tried writing to a mailbox, my process hanged (waiting for a reader)
- When the /NOWAIT qualifier is specified, the \$PUT service uses the IO\$M\_NOW modifier
   The operation completes immediately instead of synchronizing with another reader of the mailbox
- If the QIO server was still alive we could have implemented ICC and not only IPC in DCL ☺

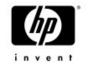

# OpenVMS V8.2 MONITORMONITOR changes for OpenVMS V8.2

- Did you know that MONITOR was written in VAX PL/I ?
- Did you know that MONITOR is a VESTed image on OpenVMS Alpha – even on V7.3-2?
- Did you know that too many users of MONITOR can impact system performance?

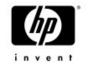

## **MONITOR Updates**

- The VAX PL/1 code has been converted to C.
  - Monitor now runs Native on both OpenVMS Alpha and IPF with V8.2
- A number of Performance enhancements have been made
- A few fixes have been made
  - seeing an ave higher than a max
  - seeing more than 100%
- Added a CUR display for MONITOR SYSTEM
   Current processes used to be listed as "Other"

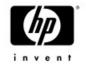

#### Monitor Performance Updates

- Better internal algorithms for collecting data
- Usage of the SCHED spinlock when collecting various data has been removed
- Heavy alignment faulting has been corrected
   This performance change does have a compatibility impact

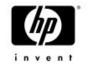

# Monitor Data Alignment

- The internal data buffers and output file records used by MONITOR were designed when it was more important to save a byte
- A 13 byte header preceded each record

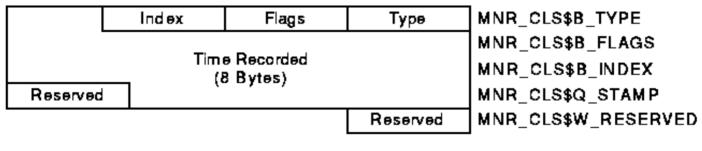

ZK-1983-GE

This left the data following the header unaligned
If the data consisted of 20 longwords, an alignment fault would often occur on each item

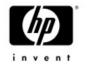

# Alignment Updates

- To resolve this issue, the header has been increased to 16 bytes
- In addition, three other records had poor alignment and were corrected.
- These changes impact the output record format of monitor and the format of data passed to other nodes in the cluster
- The MONITOR utility on V8.2 can understand pre V8.2 formats when reading recorded data or when monitoring pre V8.2 nodes within the cluster.
- However, pre V8.2 nodes DO NOT understand the new format
  - Pre V8.2 nodes can not read recorded data files from V8.2 nodes
  - Pre V8.2 nodes can not interactivity monitor V8.2 nodes in the same cluster

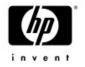

# MONITOR\_CONVERT

- We have provided a utility that allows V8.2 format MONITOR data files to be converted back to the prior format.
- The image and source is available in SYS\$EXAMPLES:
  - MONITOR\_CONVERT.C
  - MONITOR\_CONVERT.EXE
  - Usage:
    - \$ define monitor\_convert sys\$examples:monitor\_convert
    - \$ mc monitor\_convert <input-file> <output-file>

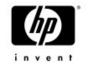

# System Service Logging

- Mechanism to record information about system service activity for:
  - Exec and kernel mode services
  - Execlet and privileged shareable image services
    a specific process
- Main goal is to aid in troubleshooting
- Information that's recorded
  - Service identification, Caller of the service request image and offset, Access mode of requestor, Service arguments, Time stamp, & Completion status

#### Display logged information via DCL command ANALYZE/SSL <file>

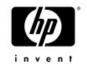

## System Service Logging

IPL31> ana/ssl/stat

STARTversion: 1.1 process: 3720041f GUY! 7-JUL-2004 15:47:56.31username: GUYnode: IPL31platform: IA64buffer count: 2size: 65024start\_flags: 0000003

| Service              | Count | User | Super | Exec | Kernel | Rate/sec |
|----------------------|-------|------|-------|------|--------|----------|
|                      |       |      |       |      |        |          |
| SYS\$QIO             | 52    | 0    | 0     | 43   | 9      | 2.9      |
| SYS\$TRNLNM          | 47    | 0    | 10    | 37   | 0      | 2.6      |
| SYS\$CLRAST_INTERNAL | 43    | 0    | 0     | 43   | 0      | 2.4      |
| SYS\$PAL_SWASTEN     | 42    | 0    | 0     | 42   | 0      | 2.3      |
| SYS\$DCLAST          | 22    | 0    | 0     | 22   | 0      | 1.2      |
| SYS\$RMS_GET         | 22    | 0    | 22    | 0    | 0      | 1.2      |
| SYS\$SYNCH_INT       | 22    | 0    | 22    | 0    | 0      | 1.2      |
| SYS\$GETDVI          | 21    | 0    | 11    | 10   | 0      | 1.2      |

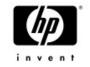

# SET / SHOW IMAGE

- SET IMAGE modifies or restores the image attributes of an OpenVMS ELF image file
  - -/RESTORE Restores the original image attributes
  - -/SUCCESS Modifies the image link completion code value to success
  - -/FLAGS image attribute flags to modify
    - CALL\_DEBUG, DBG\_IN\_DSF, DBG\_IN\_IMG, EXE\_INIT, IMGSTA, INITIALIZE, MAIN, MKTHREADS, NOPOBUFS, POIMAGE, TBK\_IN\_DSF, TBK\_IN\_IMG, UPCALLS

Only

IPL31> show image hello
Show Image Version 1.2 2-C
\$1\$DKC600:[GUY]HELLO.EXE;11
This is an OpenVMS IA64 (Elf format) executable image file

2-OCT-2004 13:00:46.70

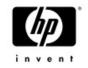

Image Identification Information

Image name: HELLO Global Symbol Table name: HELLO Image file identification: V1.0 Image build identification: <unavailable> Link identification: Linker I02-14 Link Date/Time: 2-OCT-2004 12:48:03.39 Patch Date/Time: Never Manipulation Date/Time: 2-OCT-2004 13:00:42.21 Image Dynamic Data Version: 1.2

Image Completion Code Value: SUCCESS State: Original

Image Link Flags state: Manipulated

| Current Image Flags | Original Link Flags |
|---------------------|---------------------|
|                     |                     |
| IMGSTA              | IMGSTA              |
| TBK_IN_IMG          | MAIN                |
|                     | TBK_IN_IMG          |

| Image Link Flag                 |   | Description                                                                     |
|---------------------------------|---|---------------------------------------------------------------------------------|
|                                 |   |                                                                                 |
| IMGSTA                          | : | Call SYS\$IMGSTA                                                                |
| MAIN                            | : | Image has main transfer                                                         |
| <b>TBK_IN_IMG</b><br>10/31/2004 | : | Traceback records in image file<br>OpenVMS Technical Update Days – October 2004 |

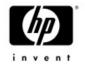

# General Enhancements

- When resetting the error count of a device, we now send a message to the operator log
- B2B support added to SHOW WORKING\_SET and SHOW DEVICE/FULL

TSAVO> sh work

Working Set (bytes) /Limit=1.77MB /Quota=4MB /Extent=256MB

Adjustment enabled

Authorized Quota=4MB Authorized Extent=256MB

- Performance enhancement in SHOW MEMORY
- /GRAND\_TOTAL qualifier added to DELETE and PURGE

IPL31> del/grand hello.txt;\*

%DELETE-I-TOTAL, 61 files deleted (274KB)

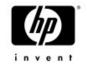

#### SHOW DEV/FULL

\$ show dev dsa0/full

Disk DSA0:, device type Generic SCSI disk, is online, mounted, file-oriented device, shareable, available to cluster, error logging is enabled, device supports bitmaps (no bitmaps active).

| Error count         | 0           | Operations completed 52                 |
|---------------------|-------------|-----------------------------------------|
| Owner process       |             | Owner UIC [SYSTEM]                      |
| Owner process ID    | 0000000     | Dev Prot S:RWPL,O:RWPL,G:R,W            |
| Reference count     | 1           | Default buffer size 512                 |
| Total size          | 16.95GB     | Sectors per track 254                   |
| Total cylinders     | 7001        | Tracks per cylinder 20                  |
| Logical Volume Size | 16.95GB     | Expansion Size Limit 1.00TB             |
|                     |             |                                         |
| Volume label        | "MIKAXPSYS" | Relative volume number 0                |
| Cluster size        | 9           | Transaction count 1                     |
| Free space          | 12.90GB     | Maximum files allowed 419004            |
| Extend quantity     | 5           | Mount count 3                           |
| Mount status        | System      | Cache name "_\$5\$DKA0:XQPCACHE"        |
| Extent cache size   | 64          | Maximum blocks in extent cache 2705832  |
| File ID cache size  | 64          | Blocks in extent cache 0                |
| Quota cache size    | 0           | Maximum buffers in FCP cache 2604       |
| Volume owner UIC    | [1,1]       | Vol Prot S:RWCD, O:RWCD, G:RWCD, W:RWCD |
|                     |             |                                         |

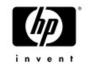

## General Enhancements

#### • OPEN/NOSHARE

- Add the ability to open a file from DCL for "no sharing" Set FAB\$M\_NIL in FAB\$B\_SHR
- Allow the use of GMT timezones on VMS system
   Also available with the latest TDF kits for V7.3-1 and V7.3-2

# SHOW DEVICE – Allow combining /MULTIPATH and /MOUNT

meat> show dev/multi/mount

| Device        |        | Device  | Error |       | Current                  |
|---------------|--------|---------|-------|-------|--------------------------|
| Name          |        | Status  | Count | Paths | path                     |
| \$1\$DGA3800: | (MEAT) | Mounted | 0     | 2/2   | PGA0.5000-1FE1-0011-B15D |
| \$1\$DGA3810: | (MEAT) | Mounted | 0     | 2/2   | PGA0.5000-1FE1-0011-B15D |

10/31/2004

OpenVMS Technical Update Days – October 2004

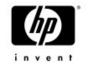

# General Enhancements

- The PATCH utility has been ported to Alpha and 164
  - Currently only absolute mode supported
  - On I64 the patching time is recorded in the image header or in the object header.
  - ANALYZE/İMAGE and SHOW IMAGE display the patch time
- Phantom process holding tape drive problem finally fixed.
  - The fix is also available in VMS732\_MOUNT96-V0100
- BACKUP/PHYSICAL does not require disks to be identical in size.

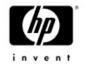

# Overflow of CPU time

- It takes approximately 10 month of CPU time to get the sign bit set in PHD\$L\_CPUTIM
- At this point SHOW PROC/ACC and SHOW SYSTEM will go crazy

IPL31> sho proc/id=53800128/acc
Accounting information:
 Elapsed CPU time: 18-NOV-1858 20:38:48.58

We now support up to 500 days of CPU time

 To go beyond this, the field will have to be expanded to a quadword.

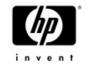

## Feedback.....

- Here is what we have in mind for future versions
  - Floating point and 64 bit support
  - -User written lexical functions
  - Pipeless pipe
  - B2B input support
  - Multiple item codes support (in lexical functions)
  - Customized CTRL-T output
- What features you would like to be implemented in future release?

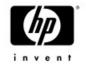

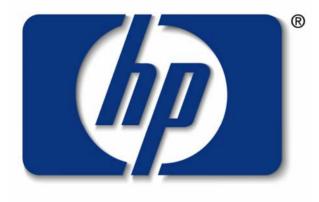

#### invent